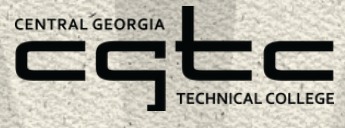

# SELECTIVE SERVICE

### \*NEW REQUIREMENT FOR HIGH SCHOOL STUDENTS RECEIVING DUAL ENROLLMENT FUNDING\*

## REGISTRATION CAN TAKE UP TO 30 DAYS!

### **ALL MALE STUDENTS AGES 18 - 25 ARE REQUIRED TO REGISTER.**

A male student who is 18-25 and who has not registered may register online at the Selective Service website at **[www.sss.gov](http://www.sss.gov/) (processes in minutes). Students must register for selective service using the name printed on their social security card.**

• May also complete a paper registration form available at a US Post Office or call SSS at: 847-688-6888

#### **A male student who does not have a social security number:**

- **Must register by completing a paper registration form**
	- **Visit <https://www.sss.gov/register/#section1> for a "Printable Registration Form" or visit a US Post Office for** a paper registration form. Completing the paper form may take up to 30 days for the Selective Service **System to provide a registration card.**
- **The student must then upload an image of his Selective Service Registration Card by:**
	- 1.**Sign in to your GAfutures account (create one if you don't have one)**
	- 2.**Select Document Upload located on the left-hand side of the page**
	- 3.**Select the Selective Service Document Type**
	- 4.**Acceptable file types: pdf, jpg, jpeg, png, bmp, tif, tiff**
- **Or provide your high school counselor or your CGTC High School Coordinator with a copy of your letter with Selective Service registration number so state aid can be awarded. If you do not upload the information or provide the college with the copy of the selective service letter with the registration number, your financial aid cannot be awarded and you will be responsible for the tuition balance.**

**A unit of the Technical College System of Georgia | Equal Opportunity Institution**